## Diesellokomotive.

H0 - Art.Nr. 39804

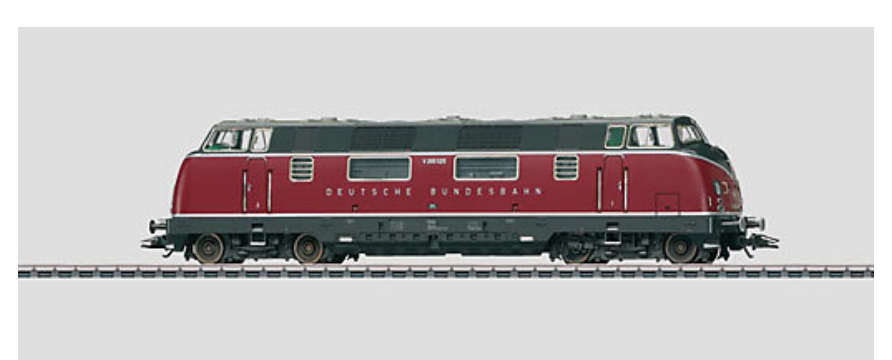

Spur: H0 Epoche: III

Vorbild: Schwere dieselhydraulische Lokomotive Baureihe V 200.0 der Deutschen Bundesbahn (DB). Mehrzwecklokomotive in klassischer purpurroter Farbgebung mit markantem Schriftzug "Deutsche Bundesbahn", im Betriebszustand um 1958.

Modell: Mit Digital-Decoder mfx und umfangreichen Geräuschfunktionen. Geregelter Hochleistungsantrieb Softdrive Sinus, wartungsfreier Motor in kompakter Bauform. 2 Achsen angetrieben. Haftreifen. Fahrtrichtungsabhängig wechselndes Dreilicht-Spitzensignal und 2 rote Schlußlichter konventionell in Betrieb, digital schaltbar. Seitlich und frontal angesetzte Griffstangen aus Metall. Kupplungen gegen geschlossene Frontschürzen austauschbar. Länge über Puffer 21 cm.

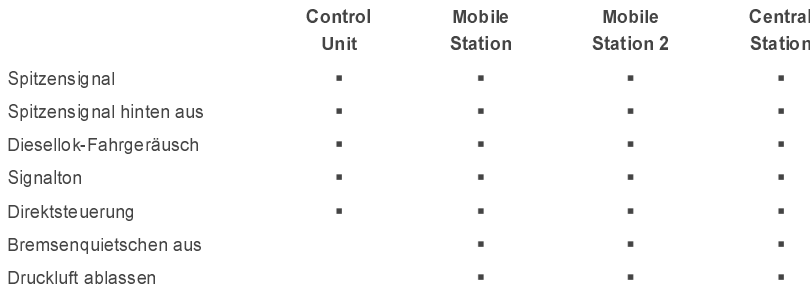

## Highlights:

- · Schwere Metallausführung.
- · Hochleistungsantrieb Softdrive Sinus in kompakter Bauform.
- Vorbildgerechte Zugzusammenstellung "Blauer Enzian", mit Schnellzugwagen-Set 42610.

## Einmalige Serie.

Die Baureihe V 200.0 ist die ideale Lokomotive für den klassischen Schnellzug "Blauer Enzian", der zusammen mit dem Schnellzugwagen-Set 42610 gebildet werden kann.

Dieses Modell finden Sie in Gleichstrom-Ausführung im Trix H0-Sortiment unter der Artikel-Nummer 22373.

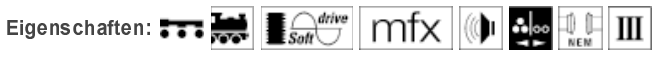

Veröffentlichung(en) in: Herbst-Neuheiten 2010 - Gesamtprogramm 2010/2011